## start\_date\_do360v3.4\_10yrs : Count observationStartMJD

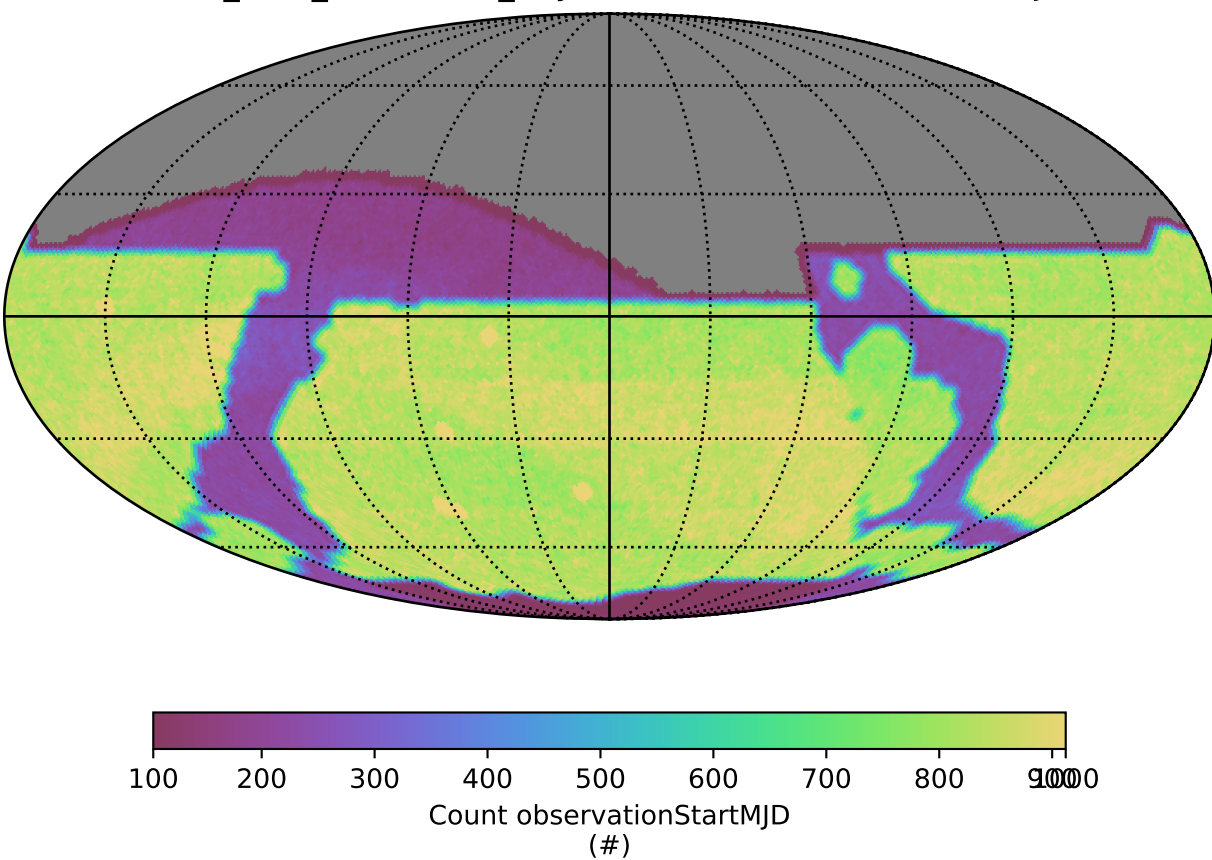